# **Enterprise Miner – fremdeles et velfungerende SAS produkt**

Mathias Lanner

Principal Adviser, Advanced Analytics & AI

SAS Institute

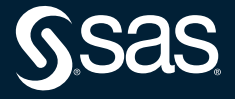

## **Introduction to Enterprise Miner**

### sas.com

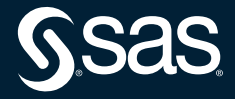

# **Building models**

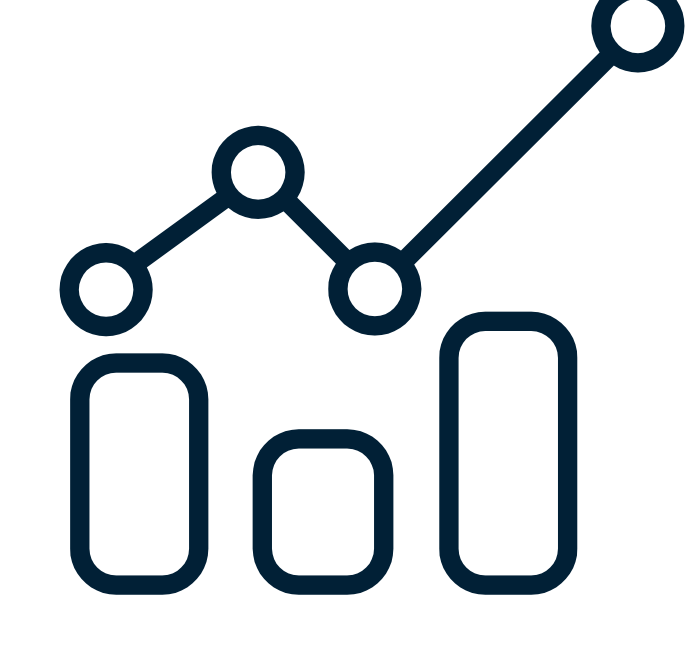

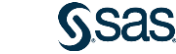

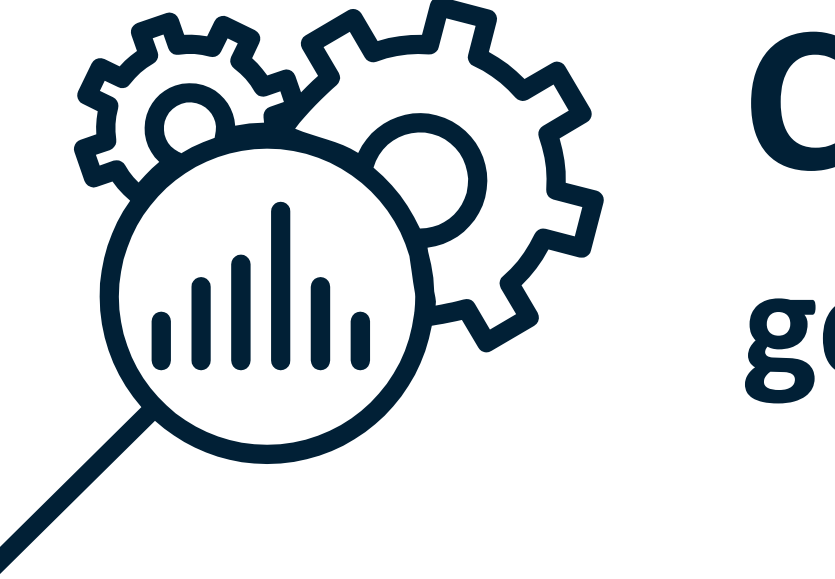

# **Code generator**

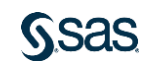

## Enterpri**se Miner**

Quick facts

- First release version 2.01 1998
- Process flow diagram drag and drop
- SEMMA Methodology
- NODES
- BASE and STAT

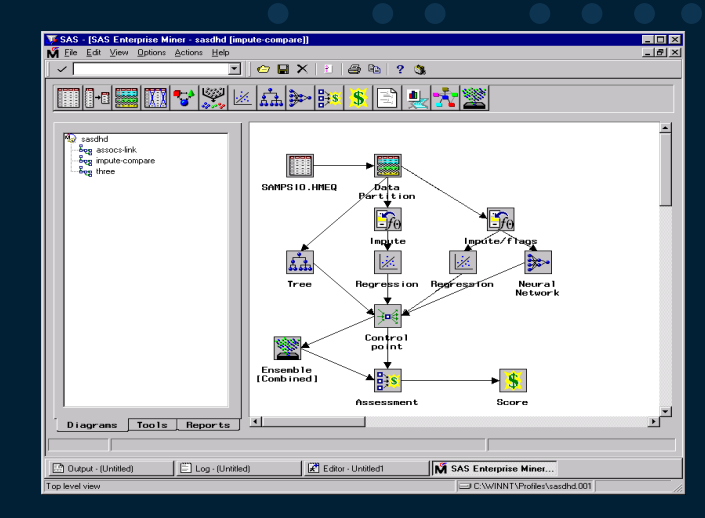

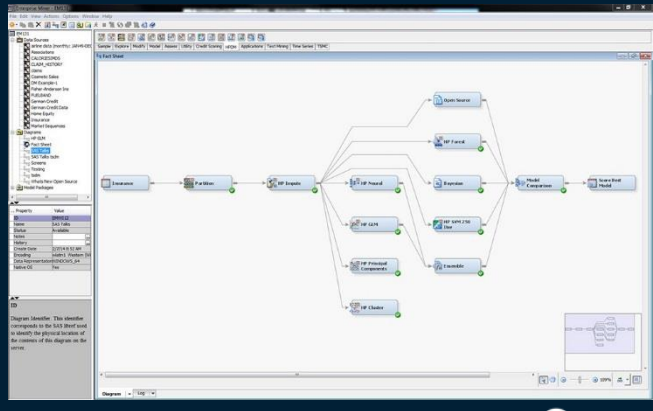

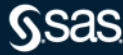

# **SEMMA**

## sas.com

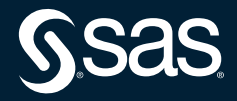

## SEMMA

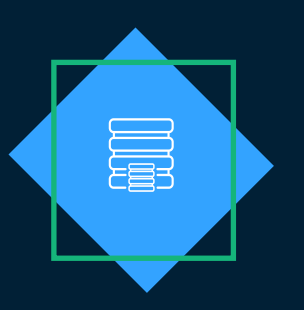

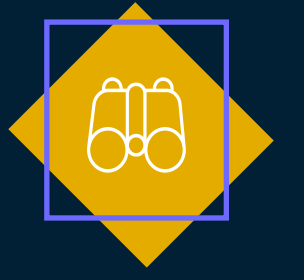

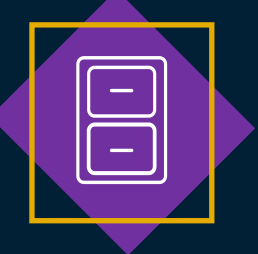

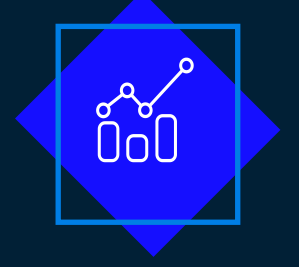

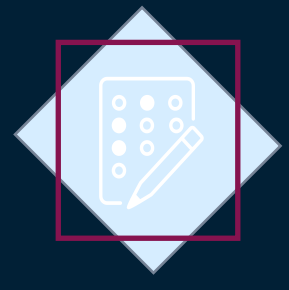

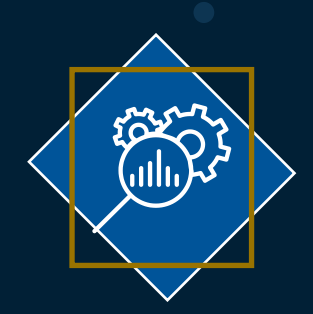

- Partition
- Sampling
- Filter

- Descriptive Analysis
- Plots
- Variable selection

- Transforma tions
- Imputation
- Outliers

- Supervisedlearning
- Unsupervised
	- learning
- Ensemble

- Model
- tournament
- Lift,Roc etc
- Fit Statistics

### **Sample Explore Modify Model Model Assessment Operationalize Models**

• Optimized Scorecode

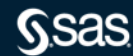

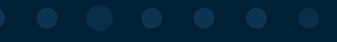

# **Complete List of SAS® Enterprise Miner™ 14.3 nodes**

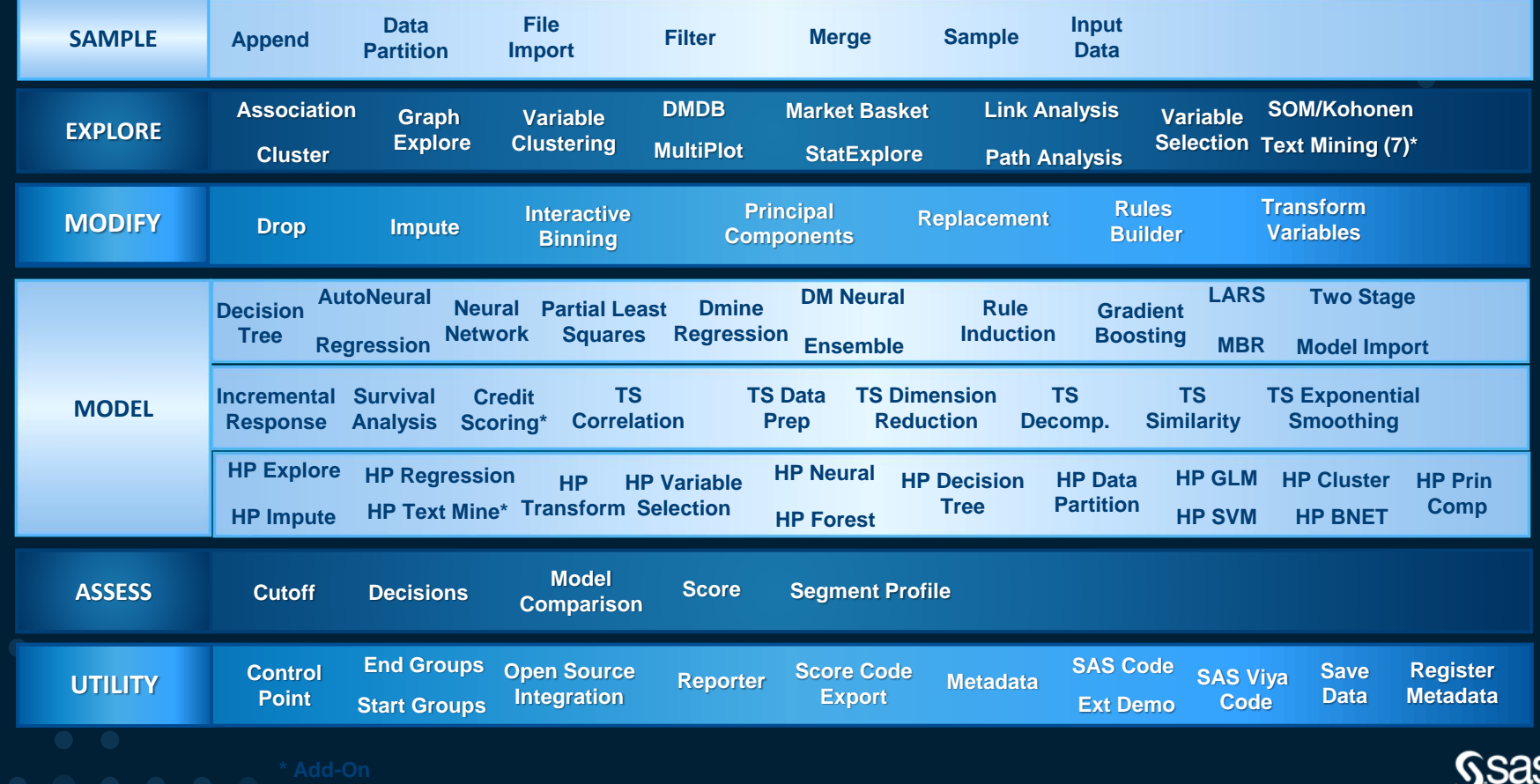

## **Demonstrations**

Explore data in Enterprise Miner

Introduce variable clustering - remove redundant variable using Proc Varcluster

> Modify data before modelling, transformation/imputation

> > Building models and Assessment->generate scorecode for deployment

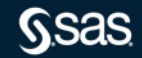

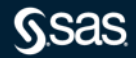

## sas.com

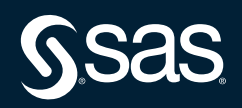